# カレンダー用背丁・バーコードについて

#### ■バーコードの印刷色

スミ(K100%)でお願いします。カレンダーにスミを使用していない場合は、赤色系統以外の色で お願いします。

#### ■バーコードの種類

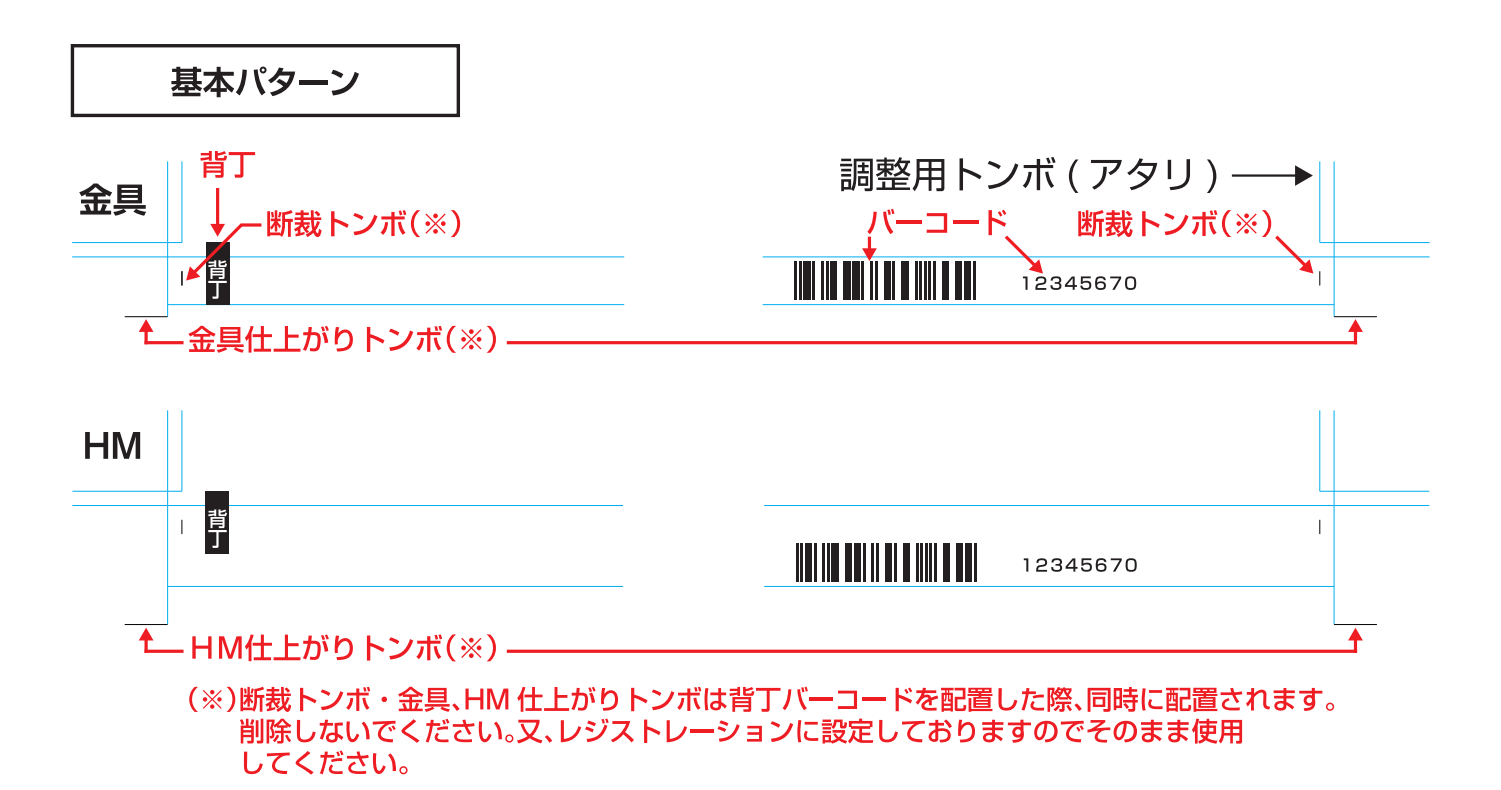

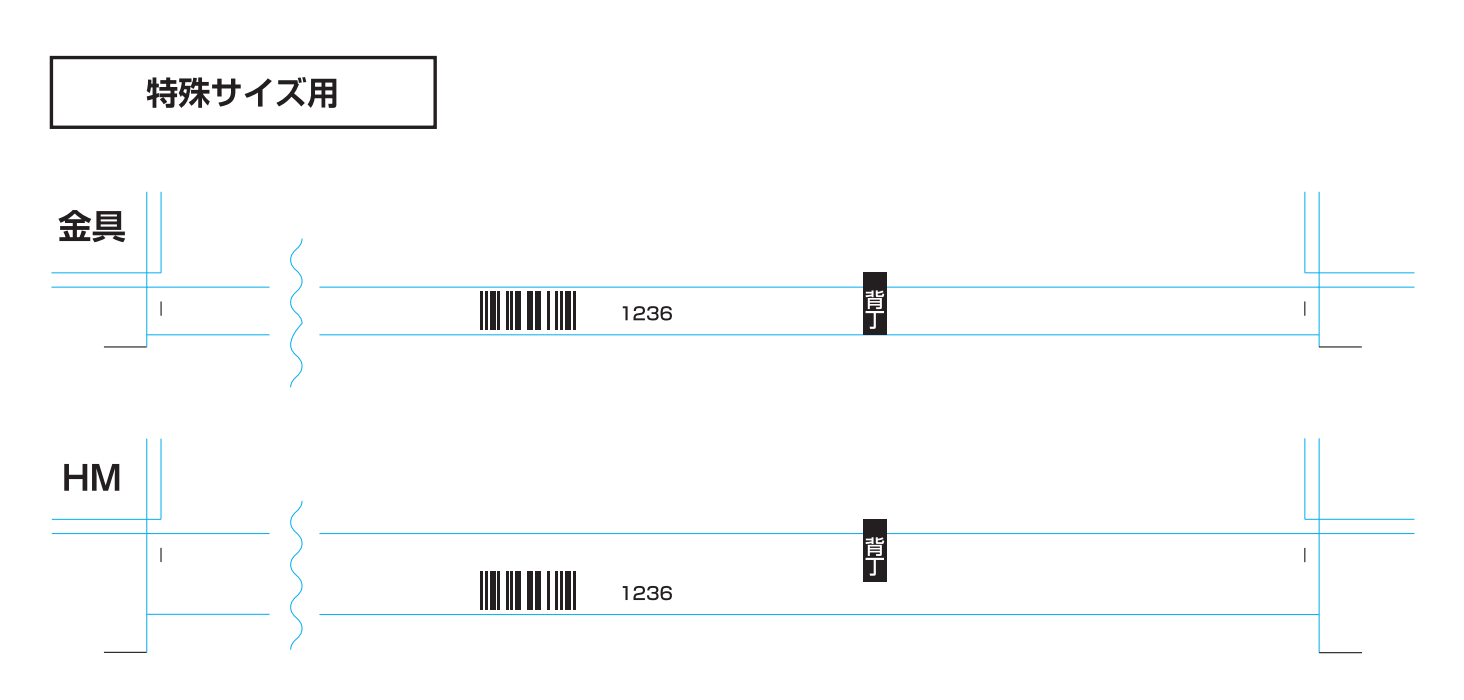

# テンプレートを選択すると、以下のようなデータが開きます。

以下は [基本パターン/HM] を選択した場合

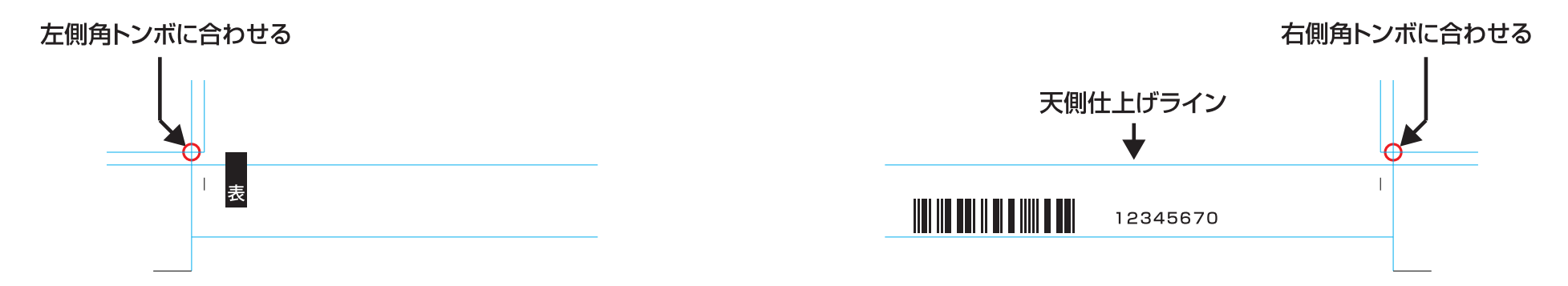

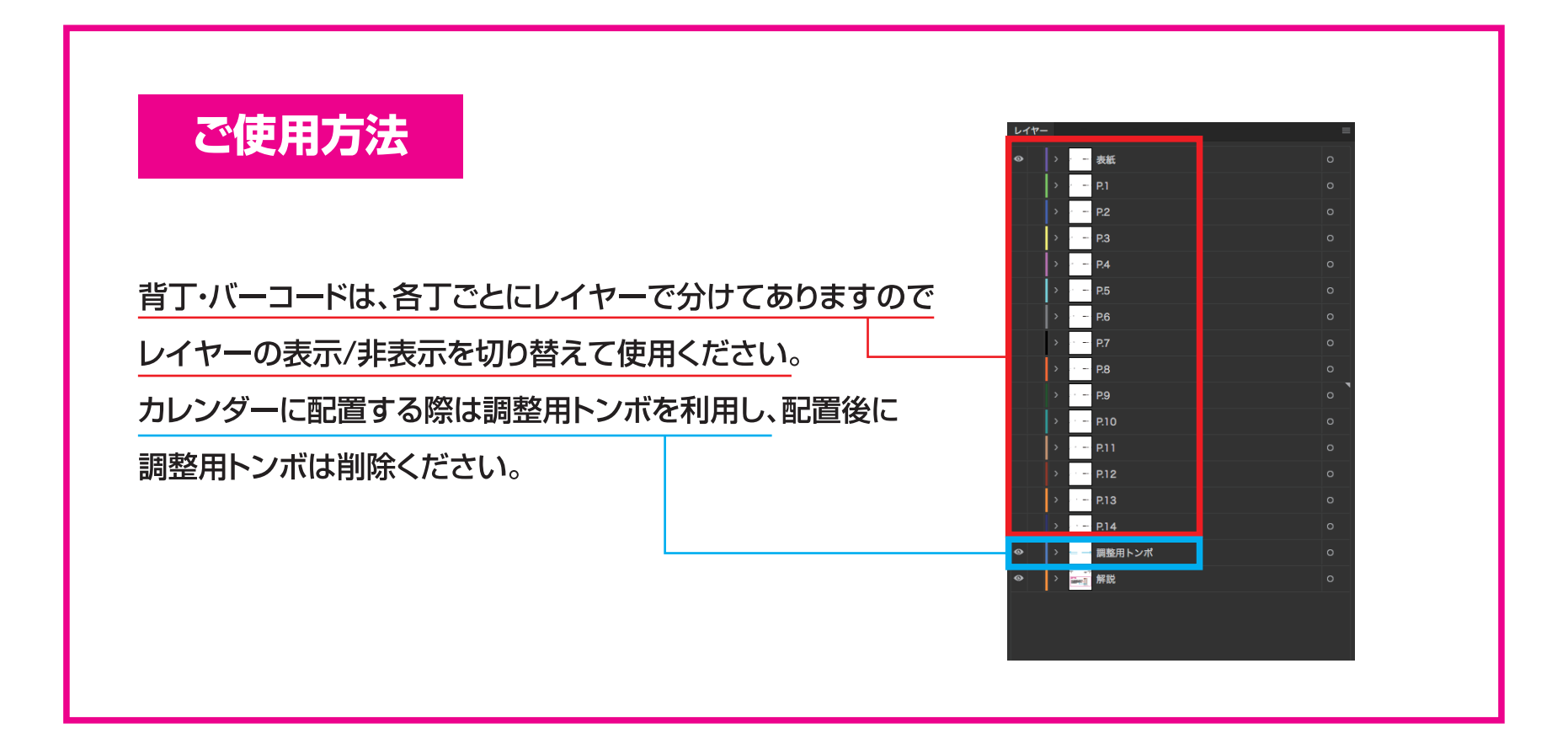

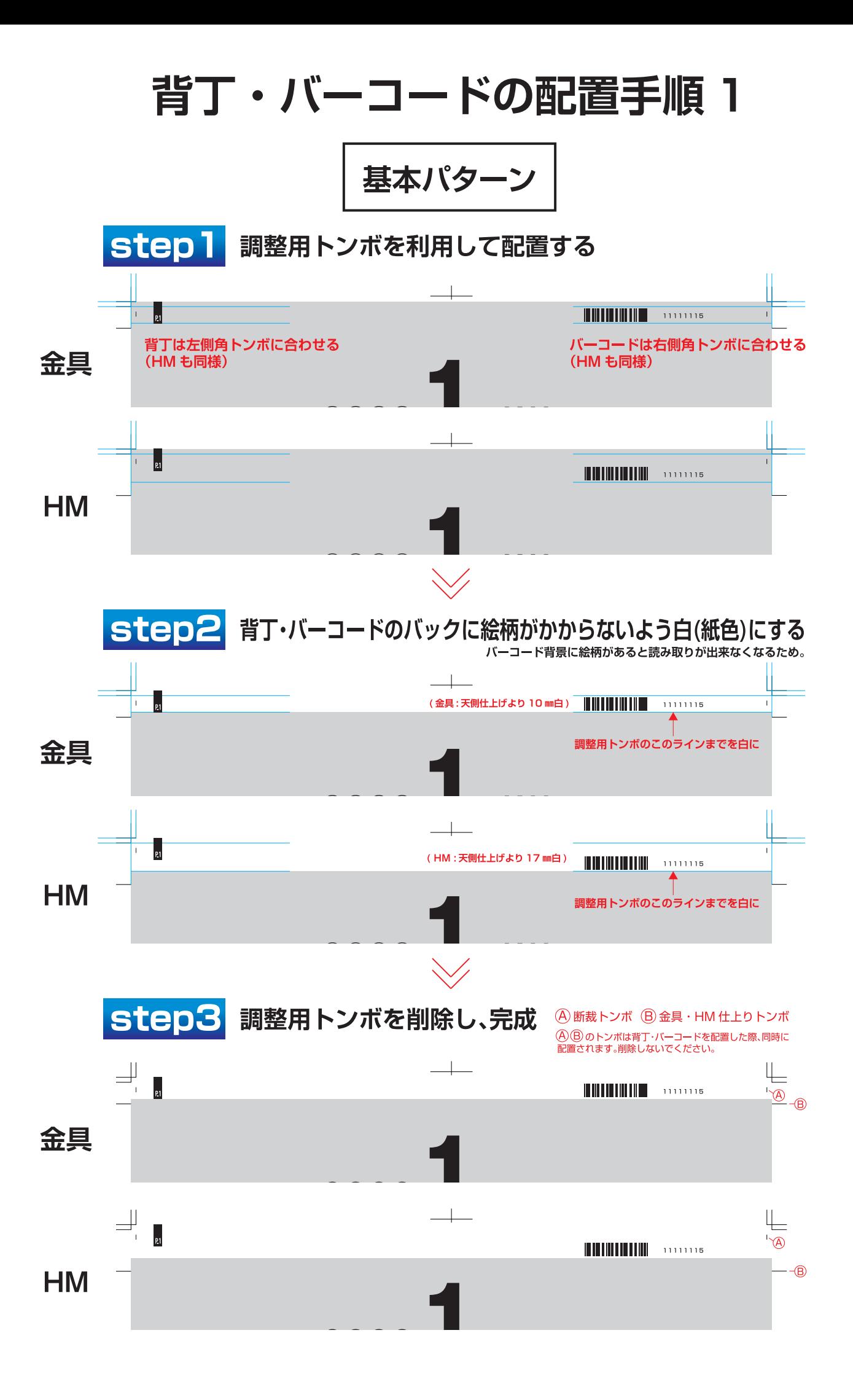

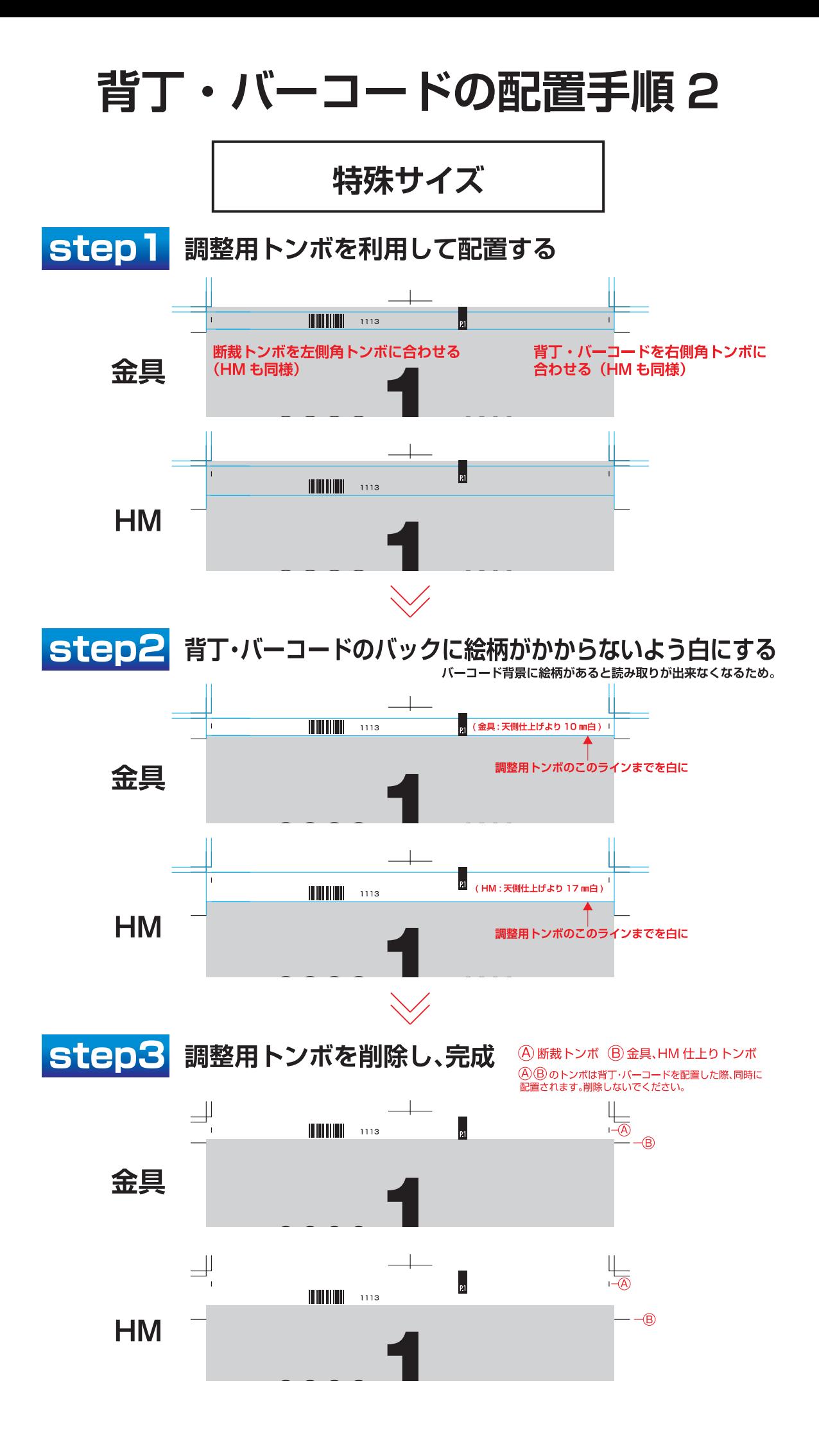

絵柄の塗り足し・レイアウトについて 1

金具製本

### 金具製本時用の塗り足しについて

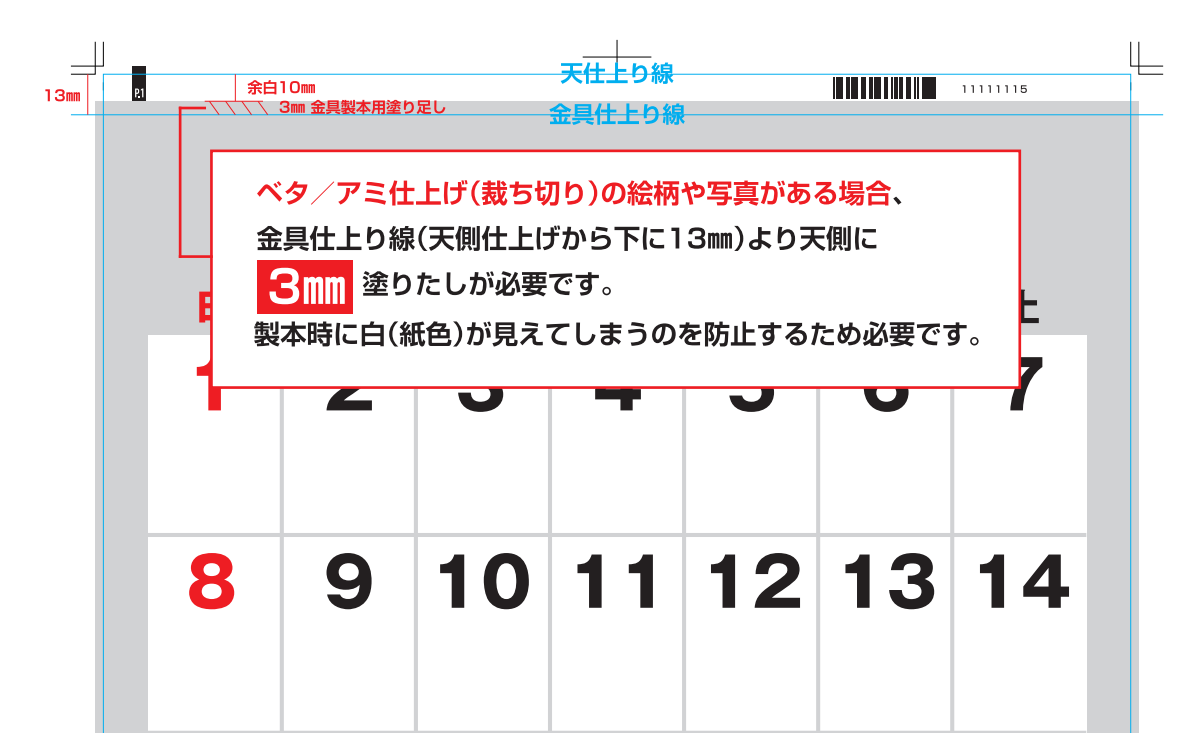

### 金具製本時用のレイアウトについて

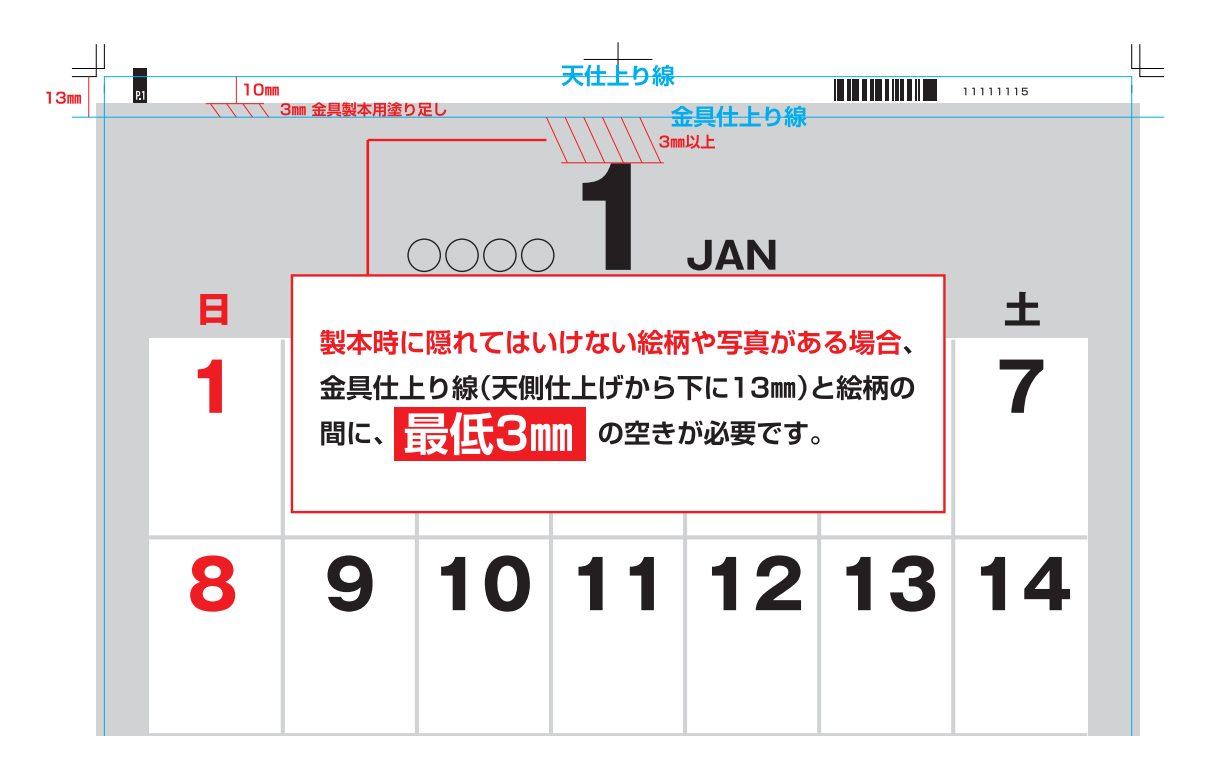

# 絵柄の塗り足し・レイアウトについて2

HM 製本 (25 mヘッダー用)

## HM 製本用の絵柄の塗り足しについて

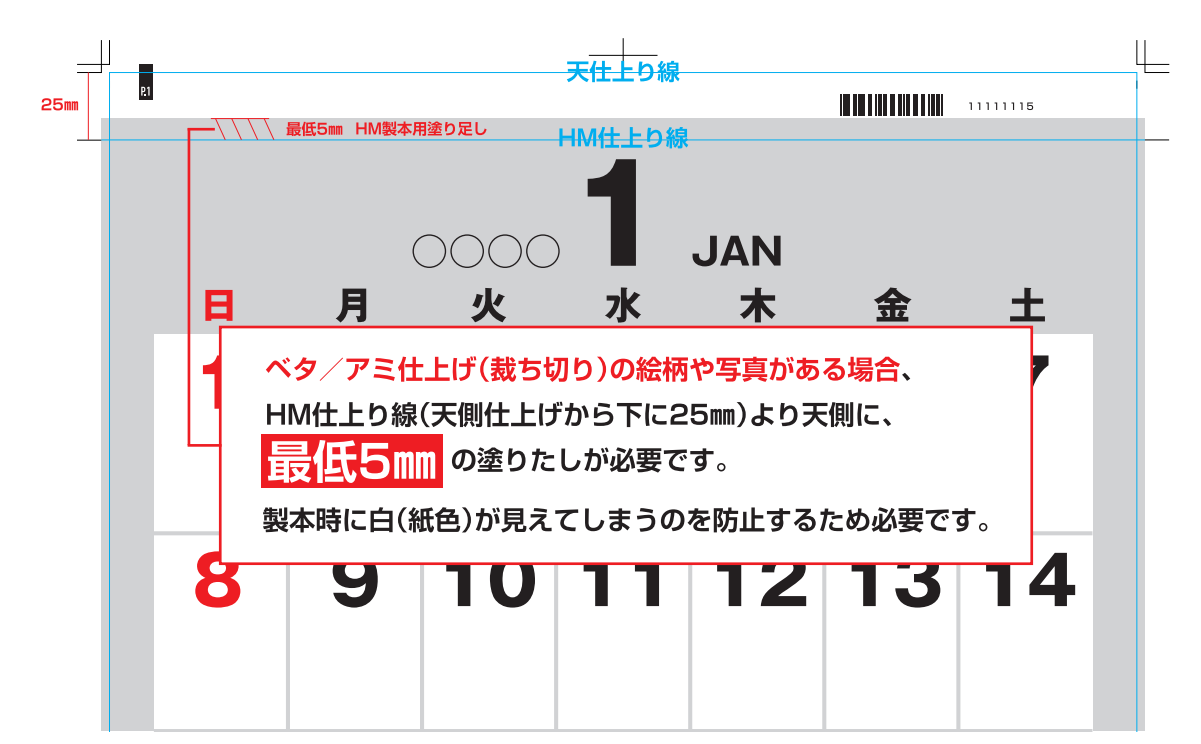

### HM 製本用のレイアウトについて

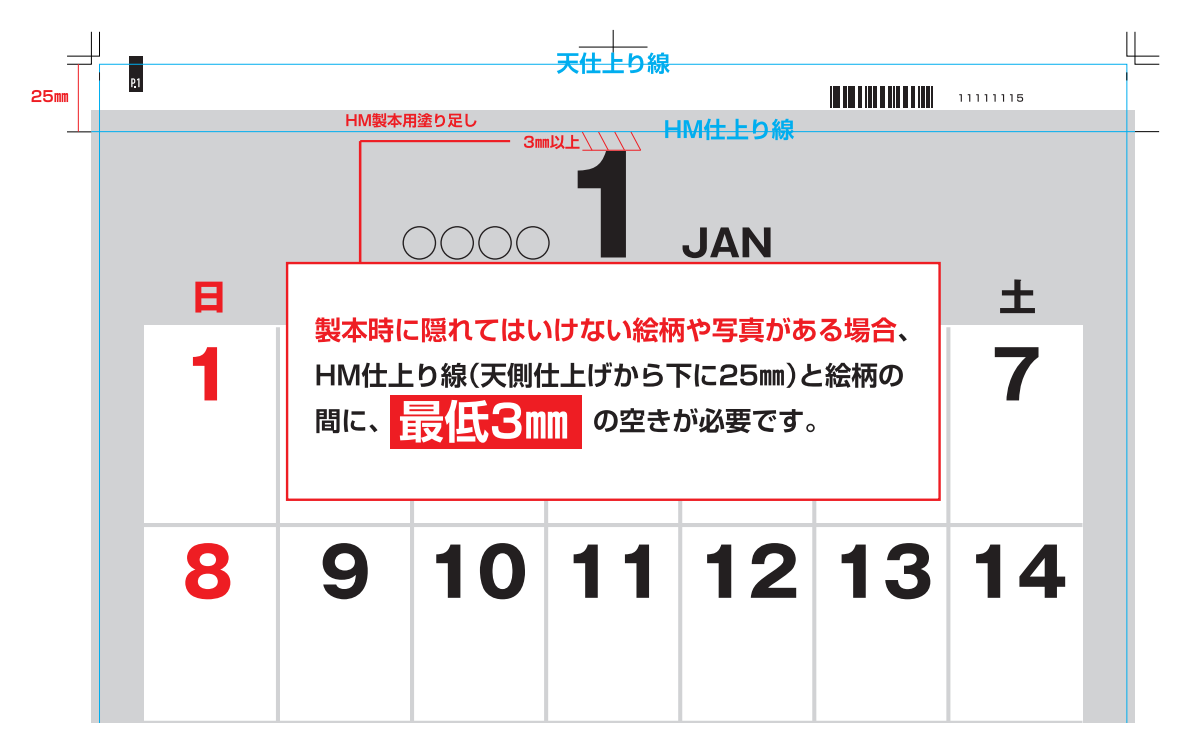

天地幅 30mm・35mm・40mm ヘッダーの場合でも、 塗り足しや空きの設定は上記 (25mm ヘッダー) と同様です。